# Logos, Colors & Fonts

CORPORATE LOGO

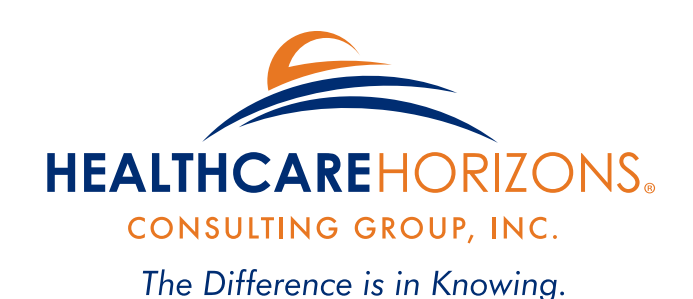

HEALTHCARE **CONSULTING GROUP, INC.** 

The Difference is in Knowing.

#### PROGRAM LOGOS

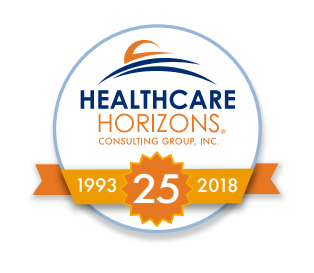

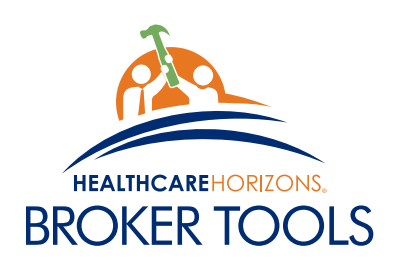

#### CORPORATE COLORS FOR PRINT & WEB

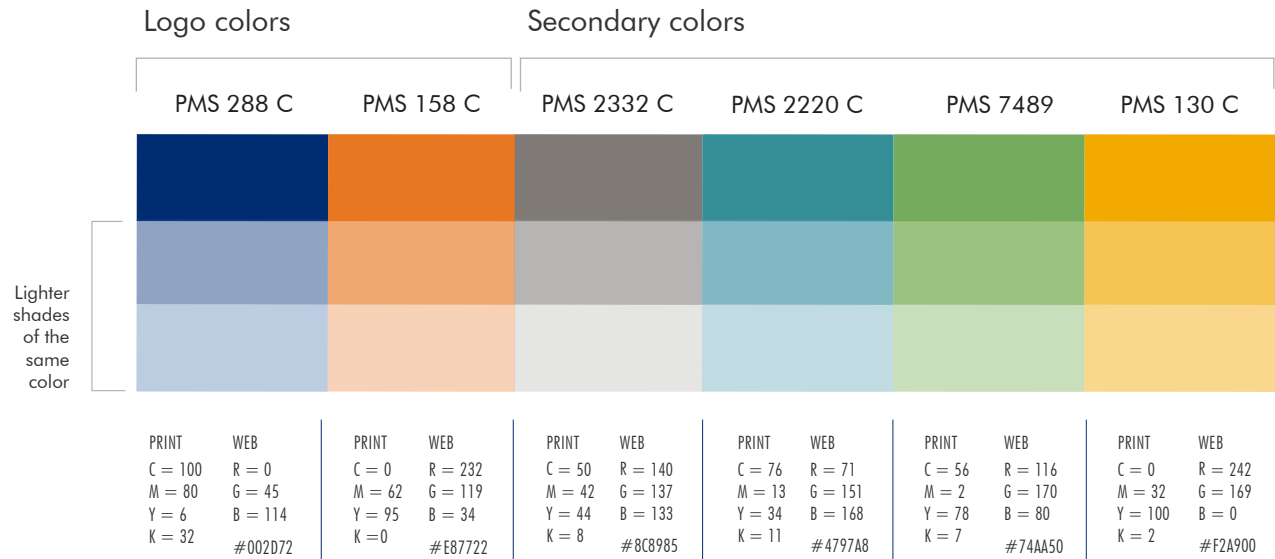

#### CORPORATE FONTS

Futura Printed brochures/flyers/etc.

ABCDEFGHIJKLM NOPQRSTUVWXYZ

abcdefghijklmnop qrstuvwxyz

1234567890

Futura Book Headlines & Subheads

Futura Medium Subheads or text emphasis

Futura Heavy for emphasis within body-text or headline

*Futura book italic to note special areas of interest or quotes*

Montserrat Google Font Website/Internet

### ABCDEFGHIJKLM NOPQRSTUVWXYZ abcdefghijklmnop qrstuvwxyz 1234567890

LATO Google Font **PowerPoint** 

### ABCDEFGHIJKLM NOPQRSTUVWXYZ abcdefghijklmnop qrstuvwxyz

1234567890

NOTE: Follow the same guidelines for text weight rules listed for Futura (Regular/Book, Medium, Heavy/Bold).

These Google fonts have unique text names and weights. Visually match Futura's guidelines as close as possible.

# Fonts & Images

#### FONTS IN A LAYOUT

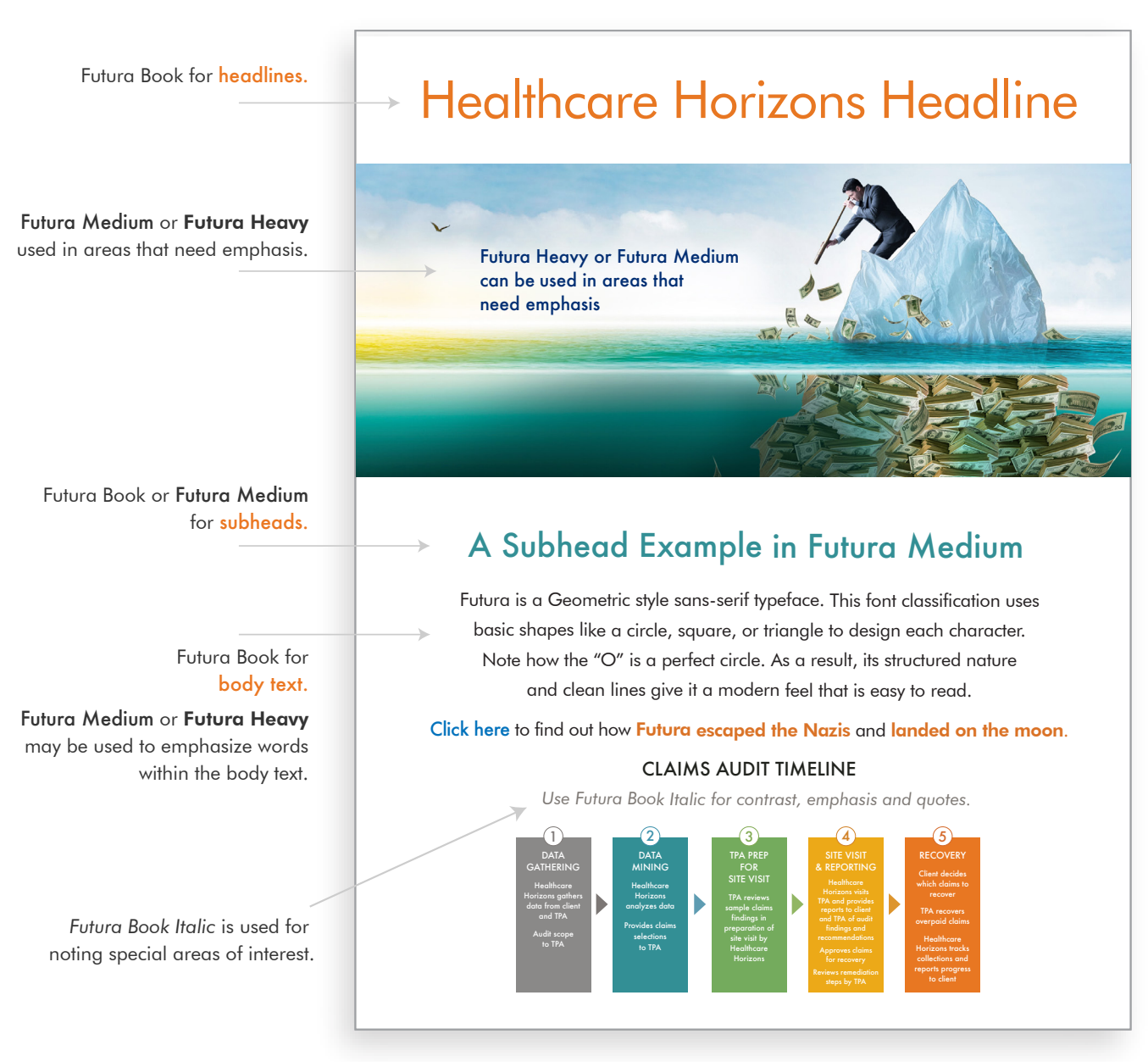

In general, use UPPER and lower-case text. All UPPER-case text can be used for short titles.

#### PHOTOS, CHARTS, & ILLUSTRATIONS

Select images with creative concepts to illustrate ideas.

The photo in the layout above is another example of a creative concept.

> People images should have a light tone, feel friendly, and uplifting.

Artwork, charts, and illustrations use the corporate color scheme.

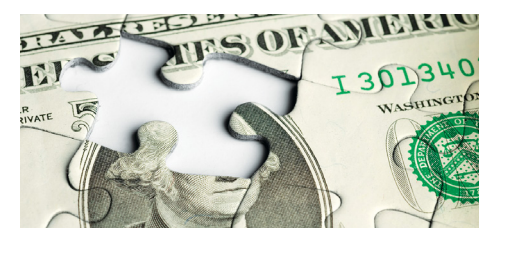

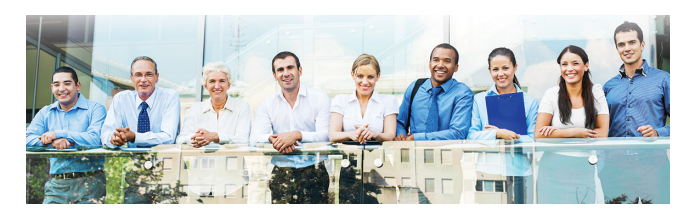

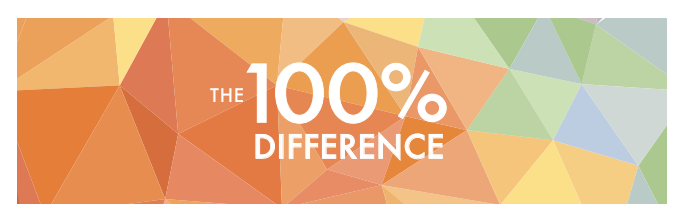

#### CORPORATE LOGO PLACEMENT

Maintain an area of space around the logo.

• Never change the logo colors.

- Space is limited

Nothing should ever touch or be very close to the logo.

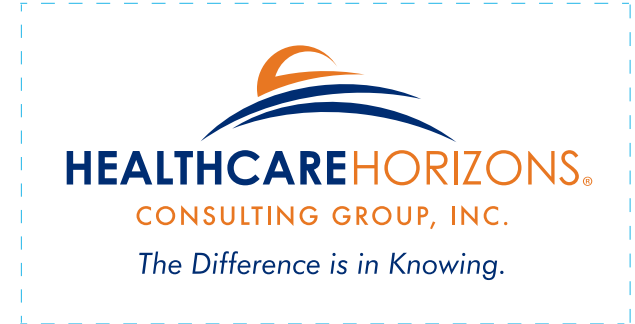

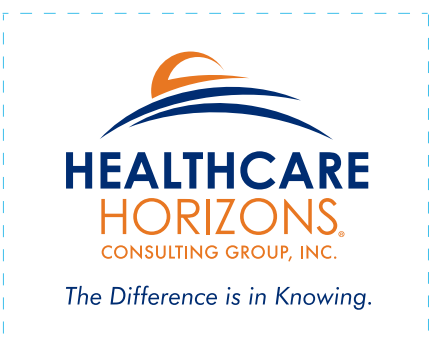

PMS 288 C PMS 158 C PRINT C = 100  $M = 80$ Y = 6  $K = 32$ WEB R = 0  $G = 45$  $B = 114$ WEB R = 232 G = 119  $B = 34$ PRINT  $\mathfrak{c} = \mathfrak{0}$  $M = 62$  $Y = 95$ 

#E87722

 $K = 0$ 

#002D72

THE TAGLINE

The tagline can be used as a stand-alone headline or subhead. It may appear in orange or blue, and whatever font weight seems appropriate.

• The logo is a piece of art and should be treated as such.

• Use the tagline with the logo at all times unless:

- Text is so small that you cannot read it

• It should never be altered, recreated, or rearranged in any way.

## The Difference is in Knowing. The Difference is in Knowing.

## The Difference is in Knowing. The Difference is in Knowing.

#### LOGO COLOR ARRANGEMENTS

Sometimes it's necessary to print the logo in one color. Use corporate blue/orange or black colors.

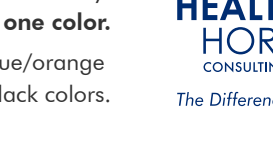

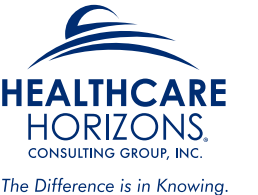

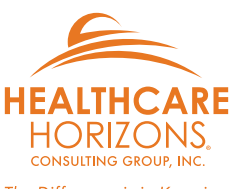

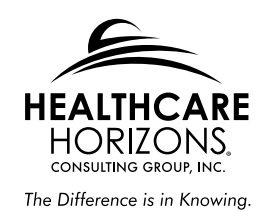

Sometimes it's necessary to print a white logo on a dark background. Use corporate blue/orange or black colors.

**HEALTHCAREHORIZONS.** CONSULTING GROUP, INC

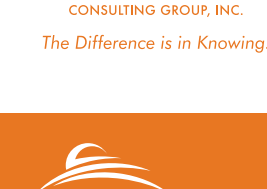

HEALTHCAREHORIZONS.

**HEALTHCAREHORIZONS.** CONSULTING GROUP, INC

#### ICON SET

This is the current icon set. These may appear in any color within the corporate color scheme. If a new icon is needed, match this style.

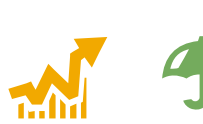

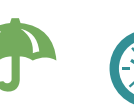

**100%**

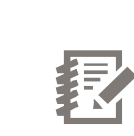

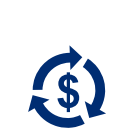

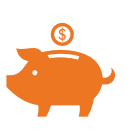